# XXIV SEME*A<sup>D</sup>* Seminários em Administração

# **ANÁLISE DE RISCO DE UM PROJETO LCC UTILIZANDO UM MODELO DE REDE BAYESIANA**

#### **LEANDRO APARECIDO DA SILVA**

UNIVERSIDADE FEDERAL DO RIO GRANDE DO NORTE (UFRN)

**RENAN BORBA COSTA** UNIVERSIDADE FEDERAL DO RIO GRANDE DO NORTE (UFRN)

**FLAVIANO COSTA DANTAS** UNIVERSIDADE FEDERAL DO RIO GRANDE DO NORTE (UFRN)

**JOSUE VITOR DE MEDEIROS JÚNIOR** UNIVERSIDADE FEDERAL DO RIO GRANDE DO NORTE (UFRN)

#### **ANDRÉ MORAIS GURGEL**

UNIVERSIDADE FEDERAL DO RIO GRANDE DO NORTE (UFRN)

## **ANÁLISE DE RISCO DE UM PROJETO LCC UTILIZANDO UM MODELO DE REDE BAYESIANA**

## **INTRODUÇÃO**

De modo geral, considerando a relevância para mudanças organizacionais ou entrega de produtos e serviços mais adequados, as organizações apresentam diferentes tipos de projetos que se caracterizam por níveis distintos de complexidade e incerteza. Frente a este contexto, faz-se necessária uma gestão eficaz dos riscos diretamente envolvidos com o projeto. Métodos adequados devem ser utilizados para lidar com a insegurança, minimizando o impacto dos gestores na tomada de decisão. Em gestão de projetos, elevados níveis de risco podem se tornar obstáculos para o andamento do projeto. Logo, a gestão de riscos passa a ser um importante elemento complementar à gestão de projetos, podendo inclusive auxiliar na conclusão do projeto, interferindo minimamente no escopo, nos custos, otimizando a qualidade e o cronograma de entregas (Dandage et al., 2017; Unegbu et al., 2020).

Um modelo capaz de lidar com incertezas advindas do ambiente, e que pode auxiliar no gerenciamento de riscos em projetos é o modelo de medição baseado em Redes Bayesianas (RB). Este é um método que emprega distribuições de probabilidades para aferir de forma quantitativa as incertezas que possam surgir, sendo adequadas para lidar com eventuais riscos ocasionados durante a execução dos processos. As redes bayesianas descrevem graficamente relações probabilísticas dos eventos, e são similares aos modelos conceituais de análises de risco, o que as torna cada vez mais recomendadas para aplicação das análises e avaliações de risco (Liu et al., 2021; Silva et al., 2021).

Dentre as diversas abordagens para a gestão de projetos, o Life Cycle Canvas (LCC) surge com uma proposta para simplificar o desafio em gerenciar projetos. O mundo moderno e a competição global exigem que os tomadores de decisão reavaliem constantemente suas estratégias em intervalos de tempo mais curtos. Desta forma, novas estratégias, muitas vezes, implicam em novos projetos. O LCC emerge como uma ferramenta visual que auxilia o desenvolvimento do projeto de forma simples, dinâmica e robusta, a partir de uma tela visual (*canvas*), voltado para a gestão de projetos ao longo do ciclo de vida (Veras, 2016). Contudo, o LCC ainda carece de estudos sobre sua adoção em diferentes contextos e áreas de aplicação, como no caso do gerenciamento de riscos.

Neste sentido, o estudo desenvolvido por Silva et al. (2021) possibilitou o ajuste de procedimentos preditivos por meio de uma RB para auxiliar o monitoramento do *status* de um projeto estruturado em LCC, cooperando com as tomadas de decisões dos gestores de projetos. Contudo, o estudo considerou um projeto específico desenvolvido a partir de um modelo LCC, ajustando-se para os aspectos preditivos deste projeto. Com o intuito de dar continuidade aos estudos nesta temática, apresentando uma proposta com um foco voltado ao gerenciamento de riscos, faz-se necessário a elaboração e execução de uma RB aplicada a um outro projeto baseado em LCC. Este, eventualmente, proporcionará a apuração de eventuais convergências e dissonâncias ao estudo supracitado.

#### **PROBLEMA DE PESQUISA E OBJETIVO**

Ressaltando a necessidade do uso de modelos capazes de lidar com a incerteza do ambiente de projetos, principalmente que possam aliviar os eventuais riscos que venham a surgir no decorrer do projeto, surge o seguinte questionamento: Como avaliar os riscos de um projeto desenvolvido em LCC a partir de mensurações provenientes de um modelo de Rede Bayesiana? Nesse contexto, o objetivo do estudo consiste em mensurar e analisar os riscos de

um projeto desenvolvido pelo método LCC a partir de um modelo elaborado em Redes Bayesianas.

O estudo desenvolvido por Bezerra (2019), estruturado em LCC, será utilizado como projeto alvo para implementação da RB. Em sua pesquisa, a autora propôs o uso da técnica visual baseada em LCC que buscou colaborar com um melhor controle e monitoramento na gestão de projetos de infraestrutura em pesquisa em uma Instituição Federal de Ensino Superior (IFES). O escopo e o universo de implementação deste estudo, diferem do projeto alvo utilizado na pesquisa de Silva et al. (2021).

## **GESTÃO DE PROJETOS COM O LIFE CYCLE CANVAS**

Projetos podem ser definidos como empreendimentos temporários efetivados para obtenção de um resultado. Já a gestão de projetos pode ser definida como a implementação de habilidades, conhecimentos, técnicas e ferramentas que possam acolher aos pré-requisitos de um projeto, atendendo a um prazo preestabelecido, demandando uma adequada qualidade e custo, por meio do emprego de recursos humanos e técnicos (Picciotto, 2020; Sanchez et al., 2020). Um dos incrementos da mudança entre práticas de gestão de projetos tradicionais para novas abordagens, incide na expansão da utilização de ferramentas e modelos visuais. Tais ferramentas são utilizadas sob uma integração de telas ou quadros, denominados de Canvas (Brito et al., 2020). Uma técnica capaz de atuar tanto com as abordagens tradicionais, como com as abordagens emergentes em gestão de projetos, é a técnica Life Cycle Canvas (LCC).

O Life Cycle Canvas (LCC) foi desenvolvido por Veras (2016), sendo uma ferramenta que admite a gestão de projetos, durante o ciclo de vida, de maneira simplificada. Arranjado em quadros (Canvas), a gestão de projetos com o LCC tanto poderá ser adotada por todas as etapas do projeto, como empregado em etapas específicas, além de adaptar-se a qualquer escopo de projetos. A técnica apresenta uma fundamentação conceitual estruturada, baseada nas melhores práticas globais de gestão de projetos. O gerenciamento de projetos com o LCC é realizado de maneira simples, dinâmica e intuitiva, seguindo todo o ciclo de vida do projeto, promovendo uma melhor compreensão junto aos indicadores do *status* do projeto (Cruz et al., 2017; Medeiros Júnior et al., 2018). Na Figura 1 é possível observar uma ilustração visual da ferramenta LCC.

Na imagem do LCC é possível observar cinco amplos blocos caracterizados por cores que consideram os quinze fatores-chaves estimados primordiais à gestão de projetos. Tais fatores são dispostos por todo o ciclo de vida do projeto. Os campos destes fatores devem ser sequencialmente registrados empregando a abordagem 5W2H, constituindo-se da seguinte maneira: Por quê (Why)? determina a motivação existencial do projeto, por meio dos campos de justificativa, objetivos e benefícios; O quê (What)? delineia o que é o projeto, através dos campos produto, requisitos e restrições; Quem (Who)? exibe os grupos dos agentes principais enredados no projeto, assim como as formas de comunicação entre estes, por meio dos campos partes interessadas, equipe e comunicações; Como (How)? elucida as indispensáveis condições, as fases a serem entregues, bem como os obstáculos para implementação do projeto, concebidas pelos campos premissas, entregas e aquisições; Por último, Quando e Quanto (When and How much)? Neste bloco são apresentados os riscos, as entregas pré-datadas e os principais custos do projeto, expostos nos campos riscos, tempo e custo (Cruz et al., 2017; Veras, 2016).

O LCC ainda incorpora como etapas da gestão de projetos os processos de Iniciação, Planejamento, Execução, Monitoramento e Controle, e Encerramento, considerados, atualmente, como os principais no ciclo de vida do projeto. Cada uma das etapas comporta um dos quadros do projeto, havendo uma divisão coesa de iniciação e finalização de cada etapa do gerenciamento, demarcando uma sequência para o projeto. Há uma exceção apenas para as etapas de Execução e Monitoramento e Controle, que acontecem de forma simultânea (Veras, 2016). O LCC busca incorporar boas práticas indicadas para gestão de projetos, ao mesmo modo que oferece uma maior dinamicidade aos processos de gerenciamento de projetos, apresentando-se como uma técnica capaz de acompanhar e gerir todo o ciclo de vida do projeto (Cruz et al., 2017; Medeiros et al., 2017).

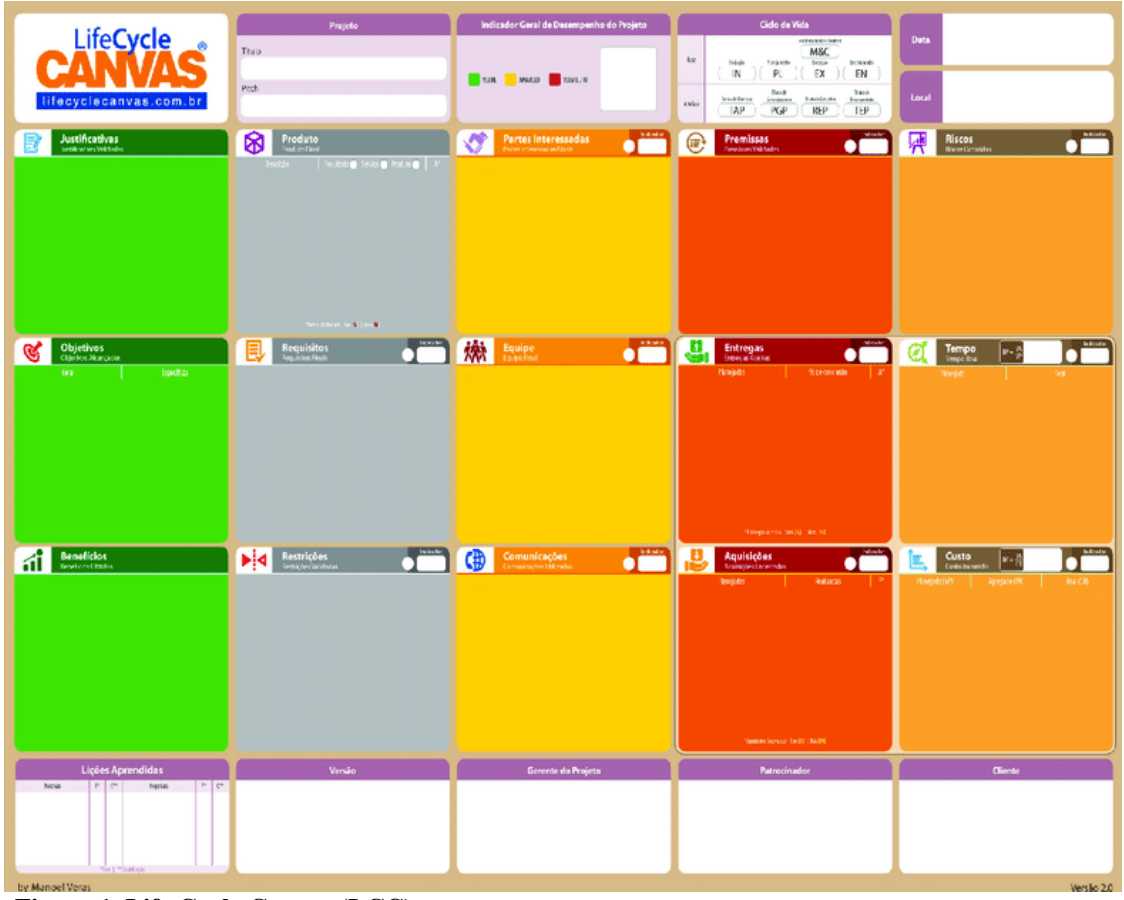

**Figura 1. Life Cycle Canvas (LCC)**  Fonte: Veras, M. (2016). *Gestão dinâmica de projetos: Life Cycle Canvas*. Brasport.

Independente da técnica de gestão de projetos ou abordagem adotada, há ainda o debate sobre a gestão de riscos. A análise de riscos é estimada, principalmente, junto a projetos que apresentam investimentos elevados, contudo, tal análise pode ser aplicada a projetos que não apresentem alta demanda de investimentos (Shaktawat & Vadhera, 2020). O gerenciamento de riscos apresenta-se como um importante instrumento capaz de proporcionar uma redução de custos e tempo junto ao projeto, auxiliando no controle e monitoramento (Poursoltan et al., 2020). Uma explanação com maiores detalhes sobre gerenciamento de riscos será apresentada no tópico seguinte.

## **Gerenciamento de Riscos**

Dentre as diversas atividades existentes em um projeto, o gerenciamento de riscos é parte vital para que se possa atingir os resultados pretendidos. Em geral, os riscos devem ser identificados e monitorados em todas as fases do Projeto e, caso aconteçam, devem ser tratados para não comprometer a execução do Projeto. O risco é um evento ou uma condição incerta que, se ocorrer, terá um efeito positivo, ou negativo, sobre, pelo menos, um dos objetivos do projeto (PROJECT MANAGEMENT INSTITUTE, 2017).

O perfil menos previsível dos projetos torna-os mais difíceis do que as ações rotineiras presentes na maioria das organizações. Os ciclos de vida de um projeto tratam de sequências de atividades que lidam desde o esboço de um projeto até a sua conclusão, havendo sempre risco(s) associado(s) a estas sequências. Dependendo da complexidade envolvida na elaboração do projeto, este poderá suscitar grandes riscos. O gerenciamento de riscos em todas as etapas é importante para minimizar as taxas de insucesso do projeto. O risco pode ser minimizado, gerenciado, transferido, compartilhado ou aceito, contudo, não poderá ser ignorado (Dandage et al., 2017). Desta forma, a gestão dos riscos passa a ser um dos basilares processos em gestão de projetos. O gerenciamento de riscos é um procedimento essencial para um bom desenvolvimento das etapas do projeto (Firmenich, 2017).

Além de toda compreensão exposta até então sobre o gerenciamento de riscos, observase que sua adequada aplicação poderá colaborar com as tomadas de decisão, proporcionando uma operabilidade eficiente em conjunturas complexas, dinâmicas e incertas (Poursoltan et al., 2020). Assim, é importante salientar que para um gerenciamento de riscos de projetos efetivo é necessário o auxílio de métodos ou ferramentas que possam colaborar neste contexto. O modelo de gestão de projetos como o LCC já utiliza o *status* de monitoramento do projeto a partir da análise de índices de desempenho (Dantas, 2020). Contudo, é possível ter uma melhor análise de riscos de um projeto desenvolvido em LCC, a partir dos resultados advindos da aplicação de um modelo de rede bayesiana. Simulações realizadas em uma rede podem apresentar índices probabilísticos de riscos do projeto e este acompanhamento melhorar os índices de alerta do projeto (Silva et al., 2021).

No estudo de Silva et al. (2021), que implementou uma rede bayesiana junto a um projeto anteriormente desenvolvido em LCC, observou-se que a rede forneceu resultados probabilísticos que, em uma eventual aplicação prática, poderiam auxiliar diretamente os gestores responsáveis pelo projeto, conforme a incidência de um clima favorável ou desfavorável. O emprego de um modelo baseado em conhecimento poderá admitir a identificação de riscos no decorrer do projeto. Como no caso do estudo supracitado, uma alteração climática adversa, como uma alta incidência de chuvas, ampliará os índices de risco do projeto, demandando uma tomada de decisão que poderá, dependendo da interferência deste risco ao projeto, pausar ou até mesmo abortar o projeto. Minimizando futuros danos. No tópico seguinte é possível ter uma maior compreensão sobre como funcionam as redes bayesianas.

#### **Redes bayesianas**

Redes Bayesianas (RBs), também versada como redes de decisão, redes de crenças ou redes Bayes, são estruturas gráficas probabilísticas que representam um conglomerado de variáveis e suas vinculações condicionais através de um Gráfico Acíclico Direcionado (DAG), onde a representação das variáveis ou estados são observadas junto aos nódulos no DAG (Liu et al., 2021). RBs podem auxiliar nas tomadas de decisões junto a um evento que venha a ocorrer, prevendo a probabilidade de que uma determinada possível causa possa ser o fator ocasionador. Para se ter uma compreensão, em algumas pesquisas as RBs são utilizadas para simular as afinidades probabilísticas entre sintomas e doenças. Conforme os sintomas, a rede poderá calcular as probabilidades de incidência junto a diversas doenças (Boutkhamouine et al., 2020; Shi et al., 2020).

Os grafos das RBs cujos nós simulam as variáveis, podem representar parâmetros desconhecidos, quantidades observáveis, hipóteses ou variáveis latentes. As ligações simulam as dependências condicionais. Alguns nós poderão não estar interligados, representando variáveis que são consideradas independentes (Eustacio et al., 2020). Os nós são conexos a uma função probabilística que admite, como entrada, um conjunto de induções para as variáveis do

nó considerado nó pai, apresentando como resultado a(s) probabilidade(s) da variável simulada pelo nó (Detilleux, 2020). Por exemplo, a Figura 2 simula uma RB onde, a partir das conexões entre os nós, observa-se que N<sub>a</sub> é o nó pai de N<sub>p1</sub>. O nó N<sub>c</sub> é descendente dos nós N<sub>p1</sub> e N<sub>p2</sub>, já o nó  $N_c$  é o pai do nó  $N_d$  (Eustacio et al., 2020).

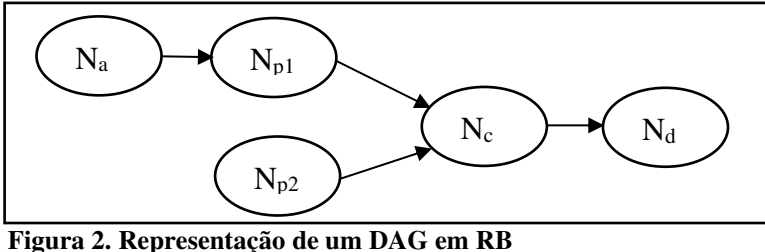

Fonte: adapada de Eustacio, H. B. S., Ty, R. S. D., & Ocampo, S. R. (2020). An application of dynamic bayesian networks in the context of philippine rice food security. In *DLSU research congress*.

O modelo matemático utilizado nas RBs é fundamentado no teorema das probabilidades de Bayes, este é delineado a partir de um conhecimento precedente sobre a hipótese H, tendo seus resultados atualizados a partir da percepção de alguma evidência E (Liu et al., 2021). A equação 1 , conforme observado em Wipulanusat et al. (2020), apresenta a construção probabilística do teorema de Bayes.

$$
P\left(\frac{H}{E}\right) = \frac{P\left(\frac{E}{H}\right) P(H)}{P(E)}\tag{1}
$$

 $P\left(\frac{H}{E}\right)$  assumirá a probabilidade posterior, sendo esta a probabilidade em que a hipótese H permaneça em um particular estado, após a impactação das evidências E. A probabilidade  $P\left(\frac{H}{E}\right)$ , neste caso, será reconhecida como a probabilidade condicional, que conforme a hipótese a ser verificada será a probabilidade da evidência. P(H), neste caso, será denominada de probabilidade prévia da hipótese, que, conforme um determinado estado, será a probabilidade da ocorrência da hipótese H antes da constatação de uma eventual evidência E. P(E) é autônoma, sendo estimada como uma escala do modelo. Utilizando como base o teorema de Bayes, as RBs apresentam uma interconexão de várias variáveis  $N_1, N_2, ..., N_n$ , representando exatamente os nós da rede. A rede de nós pais com conexão direta para Ni poderá ser concebido por pi (π). Desta forma, a classificação das probabilidades condicionais poderá ser representada por  $P(N_i|\pi_i)$  (Wipulanusat et al., 2020). A equação 2 adaptada de Wipulanusat et al. (2020) é apresentada a seguir:

$$
P(N_1, N_2, ..., N_n) = \prod_{i=1}^{N} P(N_i | \pi_i)
$$
 (2)

Uma outra questão que a RB trata é a análise da sensibilidade. Esta parte do método de dedução diagnóstica de como a improbabilidade do nó de saída poderá ser acoplada às várias fontes da improbabilidade dos nós de entrada (Zheng et al., 2020). Com isso, é possível identificar quais são os nós de entrada que apresentam a maior diminuição das improbabilidades junto às previsões do nó de saída. Logo, a análise de sensibilidade é um instrumento relevante para os tomadores de decisão, a partir destas análises estes poderão determinar os nós (variáveis) críticos de entrada, e como as mudanças nesses nós probabilisticamente impactam os resultados do nó (variável) de saída (Shi et al., 2020; Wipulanusat et al., 2020).

Para uma maior compreensão sobre a análise da sensibilidade, conjectura-se S como um nó de saída, logo E será o nó de entrada. É possível denotar o grau de sensibilidade de S em E através da redução da variância (Vr) (Wipulanusat et al., 2020). A equação 3, adaptada de Wipulanusat et al. (2020), apresenta a redução aguardada na variância do nó de saída, decorrente do valor de um nó de entrada.

$$
V_r = V(S) - V(\frac{S}{E})
$$
\n(3)

Onde  $V(S)$  é a variância do nó de saída S, e  $V(\frac{S}{E})$  é a variância do nó de saída conforme o nó de entrada E. O nó de entrada com maior diminuição de variância será, possivelmente, o nó que irá decompor as crenças do nó de saída pela maior quantidade, resultando, portanto, na capacidade explicativa sobre o nó (variável) de saída (Wipulanusat et al., 2020). Uma elevada diminuição de variância para o nó de entrada irá sugerir que o nó de saída apresenta uma alta sensibilidade às mudanças junto ao nó de entrada (Boutkhamouine et al., 2020). Com base na literatura supracitada, é possível desenvolver um método capaz de analisar os resultados e auxiliar a gestão de riscos do projeto base da pesquisa.

#### **METODOLOGIA**

Para mensurar e analisar os riscos de um projeto desenvolvido pelo método LCC a partir de um modelo desenvolvido em Redes Bayesianas, coletou-se informações relevantes sobre o projeto de Bezerra (2019). O projeto desenvolvido por meio do modelo LCC pode ser observado na Figura 3.

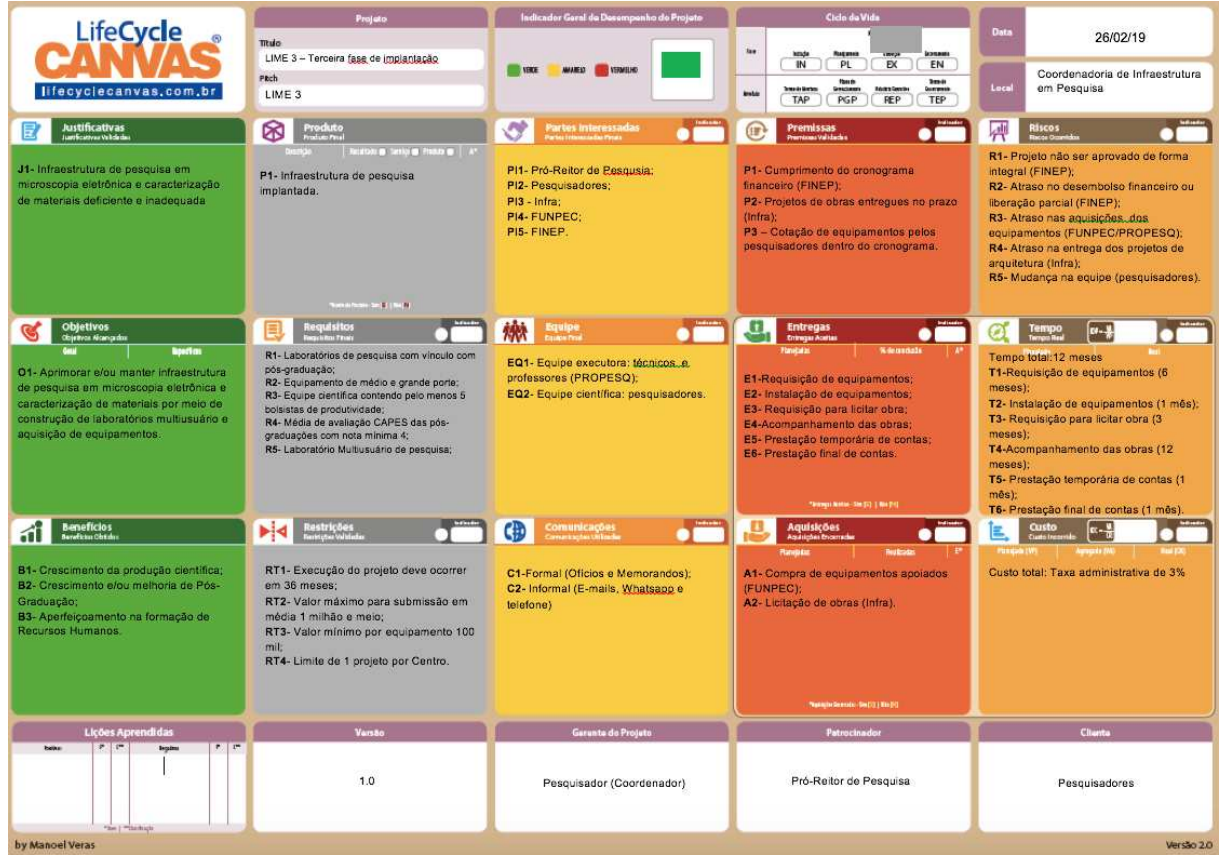

**Figura 3. Tela principal LCC do projeto LIME 3 - Terceira fase de implantação** 

Fonte: Bezerra, K. A. (2019). *Proposta de implantação de painéis de monitoramento e controle para projetos institucionais de infraestrutura de pesquisa em uma IFES baseada na técnica Life Cycle Canvas* [Dissertação (Mestrado) - Curso de Gestão de Processos Institucionais, Programa de Pós-Graduação em Gestão de Processos Institucionais, Universidade Federal do Rio Grande do Norte]. https://repositorio.ufrn.br/bitstream/123456789/27040/1/Propostaimplantaçãopainéis Bezerra 2019.pdf.

O projeto LIME 3 - Terceira fase de implantação, presente no estudo de Bezerra (2019), teve como objetivo aprimorar e/ou manter a infraestrutura de pesquisa em microscopia eletrônica e caracterização de materiais por meio de construção de laboratórios multiusuário e aquisição de equipamentos. Tendo como produto do projeto a infraestrutura de pesquisa implantada. O projeto LIME 3 justificou-se devido a infraestrutura de pesquisa em microscopia eletrônica e caracterização de materiais encontrar-se, antes da sua realização, deficiente e inadequada. Desenvolvido por meio do modelo LCC, o LIME 3 contemplou a justificativa, objetivo, benefícios, produtos, requisitos, restrições, partes interessadas, equipe, comunicações, premissas, entregas, aquisições, riscos, tempo e custos.

De posse das informações sobre o projeto base, inicia-se a estruturação da Rede Bayesiana, que terá o intuito de auxiliar na análise dos riscos do projeto. A estrutura da RB é composta por duas partes, uma com abordagem qualitativa, outra com abordagem quantitativa (Efe et al., 2018). A abordagem qualitativa, também versada como aprendizagem estrutural, é o desenho gráfico da independência existente entre as variáveis, e apresenta formatação de uma estrutura de grafos direcionados acíclicos. Já a abordagem quantitativa, versada como aprendizagem de parâmetros, apresenta conexões dependentes como condicionamentos conjuntos a partir das distribuições probabilísticas presentes nas variáveis. A abordagem quantitativa utiliza as relações de causa e efeito advindos dos parâmetros iniciais obtidos na abordagem qualitativa. Estes parâmetros são oriundos de fontes como pesquisas junto ao(s) especialista(s), revisão de literatura e/ou dados históricos (Lee et al., 2009).

A fonte de dados utilizada para alimentação inicial da Rede Bayesiana foi um especialista que teve contato direto com o projeto estudado por Bezerra (2019). Para aplicação do questionário, utilizou-se o aplicativo *Google Forms*. Por meio do questionário buscou-se compreender, conforme a percepção do especialista do projeto, a força que cada item presente nos fatores-chave Requisitos, Restrições, Tempo\_Entregas e Premissas exercem sobre o fatorchave Riscos, além da força que cada item do fator-chave Riscos exerce junto ao Indicador Geral de Desempenho do Projeto (IGDP). A opção por estes fatores-chave foi devido ao entendimento que estes apresentam um impacto significativo junto ao gerenciamento dos riscos do projeto. O comparativo dos itens gerou um questionário com 105 questões objetivas que utilizaram uma escala de Likert de 10 posições, partindo da posição 1 (menor força) até a posição 10 (maior força). Conforme Dawes (2008) a escala de 10 pontos apresenta uma confiabilidade maior para o respondente, quando se utiliza uma opção de resposta numérica. Outro fato é que muitos entrevistados já estão familiarizados com uma noção de classificação de 10 pontos.

De posse das respostas do questionário, realizou-se uma padronização junto aos dados, tendo em vista que estes não se apresentaram em um contexto probabilístico, que é o padrão utilizado junto às RBs. No próprio Google Forms gera-se um arquivo com extensão .xlsx para adequação dos dados a um formato que se adapte a estrutura da RB. Inicialmente divide-se os dados pelos agrupamentos que irão compor a RB, fatores-chaves: Requisitos e Riscos, Restrições e Riscos, Tempo\_Entregas e Riscos, Premissas e Riscos e Riscos e o IGDP. A equação 4, desenvolvida no próprio estudo, será aplicada a cada um desses agrupamentos, esta apresenta uma padronização que é admitida pela estrutura da RB.

$$
PG_{RB} = \frac{EG_{RB}}{TG_{RB}}\tag{4}
$$

7

Onde  $PG_{RB}$  é a padronização realizada em cada um dos elementos que irá compor o grupo (nó) da RB;  $EG_{RB}$  representa o elemento não padronizado (antes do tratamento) que integra o grupo;  $TG_{RB}$  é a soma total dos elementos não padronizados daquele grupo. O intuito desta equação é padronizar proporcionalmente a sua participação dentro do grupo, ao ponto que o somatório de todos os elementos do grupo deverá ser o valor 1. O agrupamento dos dados e a organização inicial foram realizados em uma ação conjunta entre as ferramentas Microsoft Excel e o Python Anaconda. Para o cálculo da equação, foi adotada a linguagem de programação Python, utilizando o gerenciador de pacotes Anaconda.

Para modelagem e execução da Rede Bayesiana foi utilizado o software Netica da Norsys Software Corp. Este é um software robusto e de fácil execução para o tratamento e modelagem das RBs. O programa apresenta uma interface prática para a construção das redes de modo que os relacionamentos entre as variáveis podem ser alimentados como probabilidades individuais (*Norsys - Netica Application*, 1995). Dependendo da RB modelada e da quantidade de probabilidades condicionais totais presentes, poderá ser necessária uma seleção dos cenários possíveis dentro das simulações na RB, limitando estes ao tamanho do estudo.

O estudo apresenta uma tipologia com atributos descritivos e aplicados. A pesquisa descritiva descreve o fenômeno e suas características (Nassaji, 2015). A aplicabilidade da pesquisa compreende a utilização prática da ciência. Embasa-se em conhecimentos, técnicas e/ou teorias advindas do ambiente acadêmico para solucionar um propósito particular (Hair Junior et al., 2005). As etapas de seleção e levantamento das variáveis estão inseridas na tipologia descritiva. A fase de planejamento e construção da RB é considerada aplicada (Schenekenberg et al., 2011). A seguir será modelada, implementada e executada a RB, bem como os resultados alcançados após a execução da rede.

### **ANÁLISE DOS RESULTADOS**

Após as etapas de coleta de informações junto ao especialista e a padronização, o estudo prosseguiu com a modelagem da RB. Em sua construção, a estrutura da rede apresentou uma composição com 6 nós, representados pelos fatores-chave Requisitos, Restrições, Tempo\_Entregas, Premissas e Riscos, somando-se a estes o nó do IGDP. Os nós se interrelacionam na rede a partir de 5 conexões (arcos), gerando 110 probabilidades condicionais totais. Devido ao escopo deste estudo, os pesquisadores deliberaram por considerar apenas os parâmetros que apresentaram um índice de percepção do especialista superior a 4 na escala Likert do questionário, além de considerar apenas um disparo por nó. Desta forma, o estudo simulou 12 disparos individuais na rede. Esta quantidade de disparos já auxiliará na mensuração e análise dos riscos do projeto.

Em uma primeira simulação, realizou-se o disparo do parâmetro "RT1 Prj 36 meses" do nó Restrições. Esse disparo simula a não ocorrência da execução do projeto no prazo de 36 meses (disparo de 100%), conforme Figura 4, sendo esta uma das restrições do projeto.

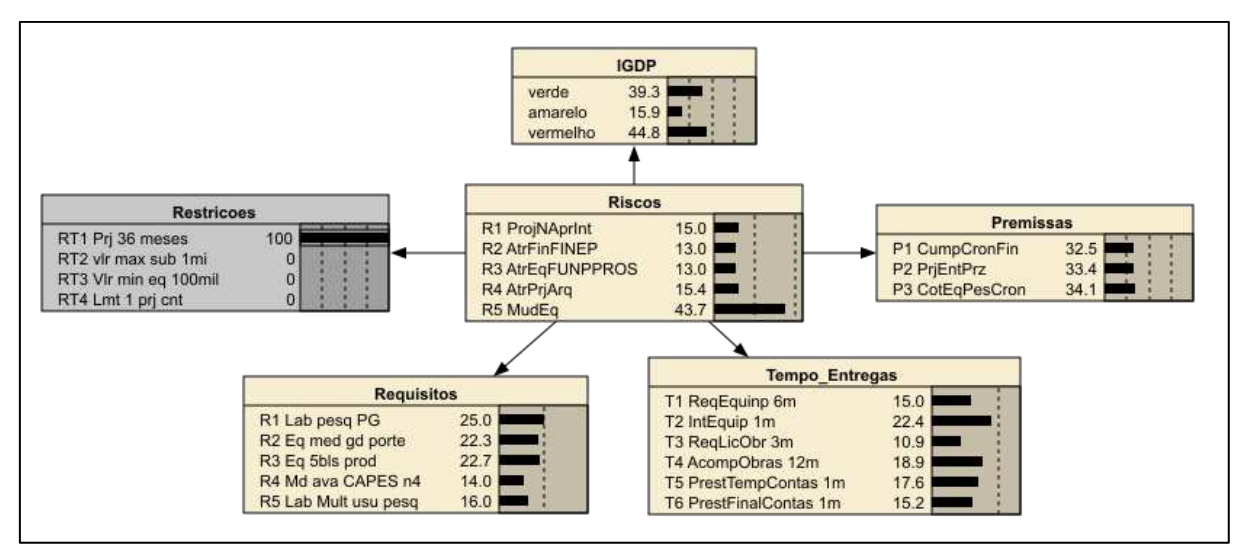

**Figura 4. Simulação inicial da RB com disparo do parâmetro RT1 Prj 36 meses, pertencente ao nó Restrições** 

Fonte: autores.

Observa-se com esse disparo que existe uma estimativa de risco de 43,7% de alteração na equipe de pesquisadores (R5 MudEq), sendo este o maior risco visível no cenário. O risco de o projeto não ser aprovado de forma integral pela FINEP (R1 ProjNAprint), e de ocorrer atraso na entrega dos projetos de arquitetura (R4 AtrPrjArq) são de 15,4% e 15% respectivamente. O risco de atraso no desembolso financeiro ou liberação parcial pela Financiadora de Estudos e Projetos - FINEP (R2 AltFinFINEP) e o risco no atraso das aquisições dos equipamentos pela Fundação Norte-Riograndense de Pesquisa e Cultura - FUNPEC e Pró-Reitoria de Pesquisa/UFRN - PROPESQ (R3 AtrEqFUNPPROS) são de 13% em ambos. Conforme Dandage et al. (2017), um bom gerenciamento de riscos poderá ser decisivo para que um projeto seja concluído com êxito, minimizando as interferências que se apresentam nas restrições que são impostas em seu escopo.

Além de uma estimativa de risco considerável na mudança da equipe, é importante observar o IGDP assinalando para uma probabilidade de 44,8% do *status* de execução do projeto apontar para um sinal vermelho. Conforme Veras (2016), o IGDP com *status* vermelho significa que exista, pelo menos, um indicador com *status* vermelho ou mais da metade com *status* amarelo em todo o projeto. A indicação vermelha remete a uma zona de desempenho inferior do projeto, sendo este o indicador que demanda maior atenção no IGDP. De posse destas estimativas, a partir de um monitoramento destes parâmetros, é possível que a gestão do projeto possa antecipar suas ações para que o projeto ocorra no prazo de 36 meses, prazo este estipulado na primeira restrição do projeto (RT1).

A partir da Tabela 1 será possível observar, além da simulação supracitada, outras simulações realizadas junto a RB. Na estruturação do quadro encontra-se o parâmetro que será disparado (ação de 100% na rede) junto ao seu respectivo nó. Informações sobre as probabilidades de riscos do projeto e probabilidades de ocorrência do IGDP também estarão presentes. Para uma melhor compreensão das informações disponíveis no quadro, este utilizará nos parâmetros a mesma nomenclatura do projeto.

## Tabela 1: **Simulações das probabilidades condicionais executadas na RB**

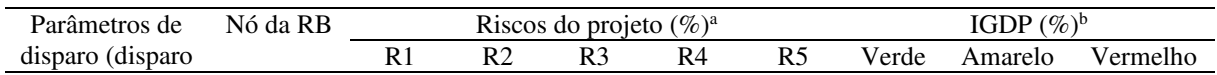

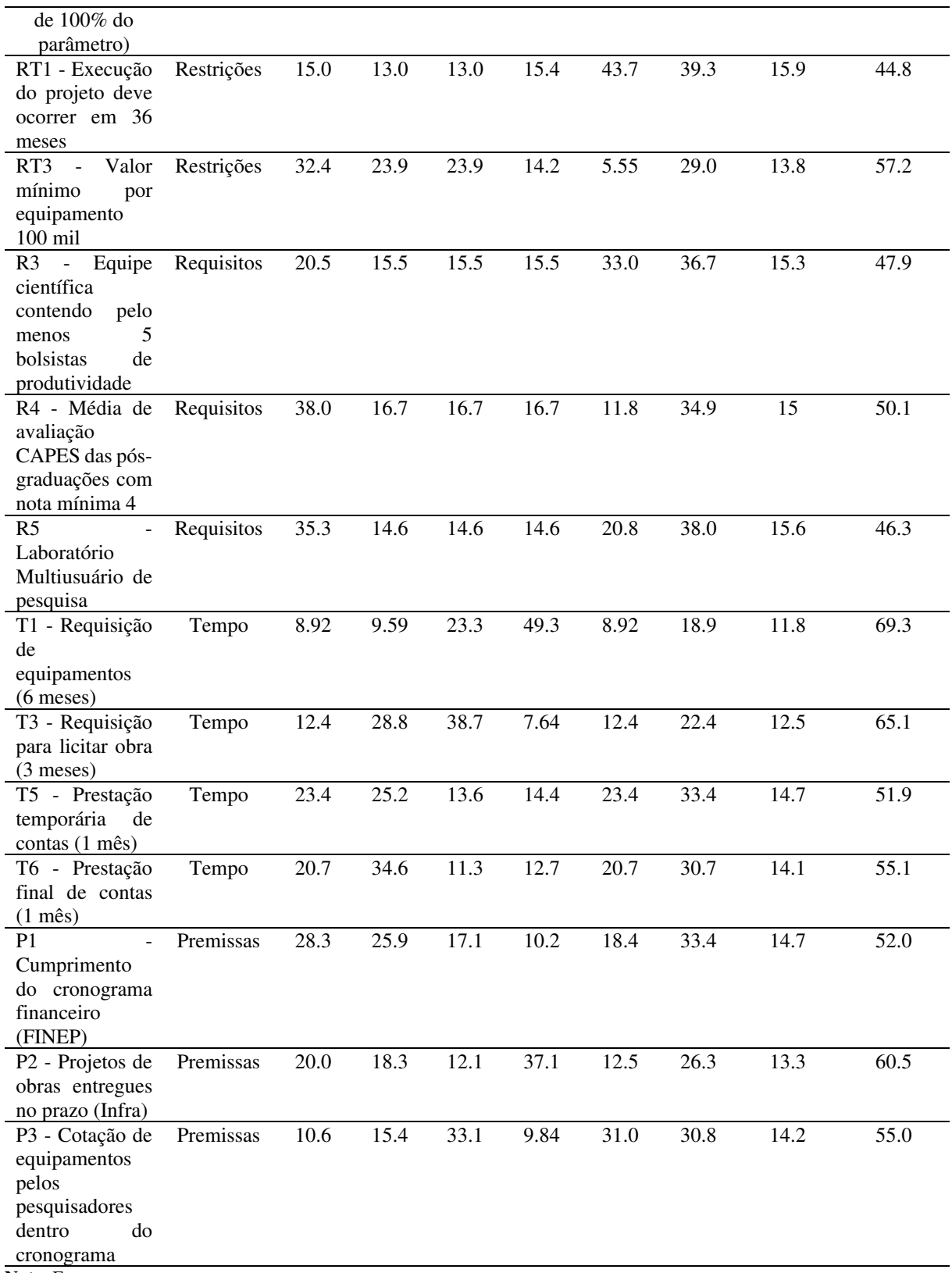

Nota. Fonte: autores.

a As abreviações dos Riscos do projeto (%) apresentam os seguintes significados: R1 - Projeto não ser aprovado de forma integral (FINEP); R2 - Atraso no desembolso financeiro ou liberação parcial (FINEP); R3 - Atraso nas aquisições dos equipamentos (FUNPEC/PROPESQ); R4 - Atraso na entrega dos projetos de arquitetura (Infra); e R5 - Mudança na equipe (pesquisadores). <sup>b</sup> a sigla IGDP refere-se ao Indicador Geral de Desempenho do Projeto.

A segunda simulação, também remete ao nó *Restrições*, idealizou o cenário onde o valor mínimo de 100 mil por equipamento não fosse atingido, disparo do parâmetro RT3. Com a projeção da RB, há uma probabilidade de o projeto não ser aprovado de forma integral pela FINEP em aproximadamente 32,4%, interferindo diretamente no risco R1 do projeto, além do projeto apresentar uma expectativa de desempenho inferior de 57,2% (IGDP vermelho). Atraso no financiamento e avaliações inadequadas sobre a gestão do projeto são mencionados como principais motivadores para atrasos de projetos (Shaktawat & Vadhera, 2020). Um acompanhamento adequado da gestão de riscos em projetos poderá proporcionar benefícios consideráveis para projetos complexos. Acomodando a maximização dos custos planejados, mitigando os custos com riscos, reduzindo ameaças à tomada de decisões racionais (Firmenich, 2017).

Dentre as simulações realizadas no nó *Requisitos*, em um primeiro cenário não há um mínimo de 5 bolsistas de produtividade na equipe científica, disparo do parâmetro R3. Os resultados apontam para uma probabilidade de 33% de alteração na equipe de pesquisadores, incidindo no risco R5 do projeto. Estima-se que o projeto apresente uma probabilidade de 47,9% para um desempenho inferior, com esse cenário (IGDP vermelho). O próximo cenário simulado apresenta uma perspectiva onde a média de avaliação CAPES das pós-graduações não apresenta uma nota mínima 4, disparo do parâmetro R4. Observa-se uma possibilidade de 38% de não aprovação do projeto de forma integral pela FINEP, intervindo no risco R1 do projeto. Com este cenário o projeto apresentaria desempenho inferior em uma perspectiva de 50,1% (IGDP vermelho). A última simulação do nó indica a não disponibilidade de Laboratório Multiusuário de pesquisa, disparo do parâmetro R5. Nota-se uma expectativa de 35.3% de não aprovação do projeto de forma integral pela FINEP, acarretando o risco R1 do projeto. Esta simulação aponta para uma probabilidade de 46,3% de um desempenho inferior do projeto de (IGDP vermelho). Riscos pertinentes a equipe em um projeto devem ser tratados pois podem comprometer o desempenho do projeto já que envolvem aspectos como mudanças entre os integrantes da equipe, acumulação de pessoal, limitação de conhecimento entre os integrantes da equipe, motivação, cooperação e comunicação entre os membros (Poursoltan et al., 2020).

Com relação às simulações obtidas através do nó *Tempo*, um primeiro cenário adverte para a requisição dos equipamentos não ocorrer em uma prazo de 6 meses, disparo do parâmetro T1. Esse episódio poderá gerar uma chance de 49,3% de atraso na entrega dos projetos de arquitetura, ocasionando o risco R4 do projeto. Ressalta-se, também, uma alta estimativa de 69,3% de um desempenho inferior do projeto de (IGDP vermelho). Um outro cenário assinala a não ocorrência da requisição para licitar a obra em um prazo de 3 meses, disparo do parâmetro T3. Esta simulação indica que há uma probabilidade de 38,7% de ocorrência de atraso nas aquisições dos equipamentos junto a FUNPEC e PROPESQ, provocando o risco R3 do projeto. Observa-se, também neste caso, uma alta probabilidade (65,1%) de um desempenho inferior do projeto (IGDP vermelho).

Um terceiro cenário simulado no nó *Tempo* indica o fato de a prestação temporária de contas não acontecer no prazo de 1 mês, disparo do parâmetro T5. Este episódio implica em uma probabilidade de 25,2% de atraso no desembolso financeiro ou liberação parcial por parte da FINEP, incidindo no risco R2 do projeto. Nota-se, neste caso, uma probabilidade de 51.9% de um desempenho inferior do projeto (IGDP vermelho). A última simulação junto a este nó compreende uma não prestação final de contas ocorrendo em 1 mês, disparo do parâmetro T6. Neste caso, há uma probabilidade de 34,6% de atraso no desembolso financeiro ou liberação parcial pela FINEP, ocorrência do risco R2. Há, também, uma probabilidade de 55.1% de um desempenho inferior do projeto (IGDP vermelho). A fase de execução de projetos é considerada como a mais crítica, e corresponde às sobrecargas de custos e cronogramas. Um monitoramento de projeto proativo, em todas as esferas do projeto, poderá reduzir os excessos de custo e o cronograma de execução (Shaktawat & Vadhera, 2020).

As últimas simulações ocorreram junto ao nó *Premissas* da RB. Uma das simulações testou o não cumprimento do cronograma financeiro pela FINEP, disparo no parâmetro P1. Observou-se uma probabilidade de 28.3% do projeto não ser aprovado de forma integral pela FINEP, sendo este o risco R1 do projeto. Nota-se que a premissa P1 e o risco R1 são antagônicos no projeto, sendo interessante a detecção desse antagonismo por parte da RB. Esta simulação assinalou uma probabilidade de 52% de um desempenho inferior do projeto de (IGDP vermelho). Um outro cenário simulado examinou uma eventual não entrega dos projetos de obra de infraestrutura no prazo previsto, disparo do parâmetro P2. Os resultados assinalam para uma probabilidade de 37.1% de atraso na entrega dos projetos de arquitetura de infraestrutura, incidindo no risco R4 do projeto. Nota-se um antagonismo entre a premissa P2 e o risco R4, mais uma vez detectada pela RB. Estima-se, ainda, que o projeto apresente uma alta probabilidade de 60.5% para um desempenho inferior, com esse cenário (IGDP vermelho). O último cenário simulado apresenta uma eventual não cotação de equipamentos pelos pesquisadores dentro do cronograma, disparo do parâmetro P3. Observa-se uma possibilidade de 33.1% de atraso nas aquisições dos equipamentos pela FUNPEC e PROPESQ, intervindo no risco R3 do projeto. Com este cenário, o projeto apresentaria desempenho inferior em uma perspectiva de 55% (IGDP vermelho). A partir das probabilidades apresentadas pela RB, é possível ter um reconhecimento da incerteza, proporcionando uma melhor organização do projeto, otimizando-o com relação ao financiamento junto aos investidores (Firmenich, 2017).

Uma outra constatação das simulação incidem na força que os riscos apresentam junto ao IGDP. O risco R1 do projeto apresenta a maior quantidade de parâmetros, quatro ao todo, com maior probabilidade de interferência quando comparado às probabilidades dos demais riscos. Contudo, o parâmetro que apresenta a maior força entre os quatro, no IGDP, é o RT3 com 57.2%. Todos os demais riscos aparecem com dois parâmetros com maior probabilidade em cada. O risco R2 do projeto tem o parâmetro T6 com maior força junto ao IGDP, com 55,1%. O risco R3 do projeto tem o parâmetro T3 com maior força junto ao IGDP, com 65,1%. O risco R4 do projeto tem o parâmetro T1 com maior força junto ao IGDP com 69.3%, esta é a maior probabilidade frente a todos os riscos. O risco R5 do projeto tem o parâmetro R3 do nó Requisitos com maior força junto ao IGDP com 47.9%, esta é a menor probabilidade frente a todos os riscos.

A partir da RB gerada é possível mensurar e analisar os riscos do projeto, ponderando sobre quais riscos absorvem uma maior quantidade de parâmetros na simulação, consequentemente no projeto, bem como aqueles riscos que apresentam a maior ou a menor probabilidade de desempenho inferior junto ao IGDP. Tais informações podem transformar-se em um ativo imprescindível para os gestores do projeto tomarem decisões de forma racional, com base em uma métrica capaz de mensurar probabilisticamente a incerteza, como a RB proporciona. Para Firmenich (2017), as avaliações de risco por parte dos especialistas são decisivas para o projeto, de modo que a adoção de métodos para o controle de riscos poderá minimizar ou impedir ameaças às tomadas de decisões irracionais.

Dantas (2020) lembra que a utilização da gestão de riscos em projetos serve como caminho para criação e proteção de valor. Ainda que haja poucas pesquisas sobre o tema no contexto de alguns segmentos. Para Bezerra (2019), o controle de riscos, além de outros fatores, é essencial para o sucesso de projetos. Uma boa estratégia para o gerenciamento de riscos deve ser desenvolvida na fase inicial do planejamento de projetos, proporcionando, desta forma, um maior suporte para o acompanhamento do projeto durante as demais etapas (Shaktawat & Vadhera, 2020).

Um aumento dos índices de risco do projeto, proporcionará um aumento das chances de este não ser entregue a tempo. Estas variações aumentam, consideravelmente, o *status* de alerta do fluxo do projeto (Silva et al., 2021). O controle do tempo é um dos fatores essenciais para o êxito de projetos (Bezerra, 2019). Uma boa gestão de riscos com uma ferramenta capaz de monitorar as estimativas de ocorrência, poderá auxiliar diretamente no controle não só do tempo, mas dos demais fatores do projeto. Alterações nos parâmetros que fazem parte da RB provocam mudanças em outros fatores do projeto, como riscos e *status* (Silva et al., 2021). A análise de riscos pode lidar com as incertezas pertinentes a vários aspectos de um projeto, apresentando um cenário melhor e mais confiável (Poursoltan et al., 2020). Por fim, o último tópico desta pesquisa apresentará as considerações finais sobre os resultados obtidos até o momento.

## **CONCLUSÕES**

O presente estudo buscou mensurar e analisar os riscos de um projeto desenvolvido pelo método LCC a partir de um modelo elaborado em Redes Bayesianas. A pesquisa desenvolveu um modelo probabilístico que proporcionou a quantificação de eventuais riscos no projeto, a partir da percepção de um especialista do projeto. A RB desenvolvida permitiu, a partir de simulações geradas, que os gestores do projeto possam mensurar, e consequentemente deliberar eventuais soluções de problemas que sejam diretamente afetadas pelos riscos do projeto, com base em análises parametrizadas.

Apesar das RBs utilizarem equações matemáticas probabilísticas em sua estrutura de parametrização, foi possível exibir um modelo de RB com representação visual da rede, tanto por ilustração como pelo quadro de probabilidades, facilitando o entendimento pelos gestores do projeto que, porventura, não apresentem alguma intimidade com equações matemáticas. As probabilidades apresentadas podem proporcionar debates interativos entre os integrantes da equipe de gestão de riscos do projeto, promovendo, eventualmente, melhores tomadas de decisões.

Com base nas simulações geradas observou-se quais riscos são afetados por uma quantidade maior de parâmetros no projeto, bem como os riscos que apresentam uma alta ou moderada probabilidade de desempenho inferior junto ao Indicador Geral de Desempenho do Projeto. De posse destas informações, a equipe de gestão do projeto poderá se antecipar aos impactos destes riscos, mitigando ameaças que venham comprometer uma execução satisfatória do projeto. Uma boa gestão de riscos ancorada em modelo de RB proporcionará, de certa forma, um melhor controle sobre as eventuais incidências dos riscos, bem como sobre o poder probabilístico que cada um apresentará junto a um desempenho inferior do projeto.

Dentre os fatores limitantes do estudo destacam-se a construção da RB com base em informações de apenas um especialista do projeto. Acredita-se que a participação de mais especialistas do projeto promoveria estimativas e parametrizações com resultados distintos dos proporcionados pelas respostas de um único especialista. Uma outra limitação deve-se à quantidade de simulações realizadas no estudo. Devido ao escopo do artigo, não foi possível implementar e analisar todas as simulações disponíveis na RB. Acredita-se que com uma quantidade maior de simulações, seja possível identificar novas inferências dos parâmetros do projeto junto aos riscos.

Novos estudos com foco em uma quantidade maior de especialistas, bem como com um escopo capaz de comportar uma quantidade maior de simulações apresentaria novas perspectivas junto aos modelos de RB desenvolvidos para gestão de riscos em projetos. Seria interessante, também, a implementação de um modelo de RB para gestão de riscos que pudesse

acompanhar, de forma paralela, a evolução de um projeto em desenvolvimento, confrontando e/ou convergindo com os achados desta pesquisa.

# **REFERÊNCIAS BIBLIOGRÁFICAS**

Bezerra, K. A. (2019). *Proposta de implantação de painéis de monitoramento e controle para projetos institucionais de infraestrutura de pesquisa em uma IFES baseada na técnica Life Cycle Canvas* [Dissertação (Mestrado) - Curso de Gestão de Processos Institucionais, Programa de Pós-Graduação em Gestão de Processos Institucionais, Universidade Federal do Rio Grande do Norte]. [https://repositorio.ufrn.br/bitstream/123456789/27040/1/Propostaimplantaçãopainéis\\_](https://repositorio.ufrn.br/bitstream/123456789/27040/1/Propostaimplanta%C3%A7%C3%A3opain%C3%A9is_Bezerra_2019.pdf) [Bezerra\\_2019.pdf](https://repositorio.ufrn.br/bitstream/123456789/27040/1/Propostaimplanta%C3%A7%C3%A3opain%C3%A9is_Bezerra_2019.pdf) 

Boutkhamouine, B., Roux, H., & Pérés, F. (2020). Data‐driven model for river flood forecasting based on a Bayesian network approach. *Journal of Contingencies and Crisis Management*, *28*(3), 215–227.<https://doi.org/10.1111/1468-5973.12316>

Brito, J. V. d. C. S., Medeiros Júnior, J. V. D., Bezerra, K. A., & Nascimento, L. D. P. D. (2020). Life Cycle Canvas: A utilização de painéis para monitoramento e controle no gerenciamento de projetos. In *VIII Singep*.

Cruz, R. G., Nunes, R., & Veras, M. (2017). Preparando estudantes universitários para a criação e desenvolvimento de ideias de negócios através de modelos visuais: Business Model Canvas e Life Cycle Canvas. In *VI Singep*.

Dandage, R. V., Mantha, S. S., Rane, S. B., & Bhoola, V. (2017). Analysis of interactions among barriers in project risk management. *Journal of Industrial Engineering International*, *14*(1), 153–169.<https://doi.org/10.1007/s40092-017-0215-9>

Dantas, A. A. A. (2020). *Proposta de modelo de monitoramento ágil no gerenciamento de riscos corporativos* [Dissertação (Mestrado) - Curso de Gestão de Processos Institucionais, Programa de Pós-graduação em Gestão de Processos Institucionais, Universidade Federal do Rio Grande do Norte]. https://repositorio.ufrn.br/jspui/handle/123456789/29550.

Dawes, J. (2008). Do data characteristics change according to the number of scale points used? An experiment using 5-point, 7-point and 10-point scales. *International Journal of Market Research*, *50*(1), 61–104.<https://doi.org/10.1177/147078530805000106>

Detilleux, J. C. (2020). A leaky noisy-or bayesian network applied to genetic counseling in dogs. *Animals*, *10*(6), 1104.<https://doi.org/10.3390/ani10061104>

Efe, B., Kurt, M., & Efe, Ö. F. (2018). Hazard analysis using a Bayesian network and linear programming. *International Journal of Occupational Safety and Ergonomics*, *26*(3), 573– 588.<https://doi.org/10.1080/10803548.2018.1505805>

Eustacio, H. B. S., Ty, R. S. D., & Ocampo, S. R. (2020). An application of dynamic bayesian networks in the context of philippine rice food security. In *DLSU research congress*.

Firmenich, J. (2017). Customisable framework for project risk management. *Construction Innovation*, *17*(1), 68–89.<https://doi.org/10.1108/ci-04-2015-0022>

Hair Junior, J. F., Babin, B., Money, A. H., & Samouel, P. (2005). *Fundamentos de métodos de pesquisa em administração*. Bookman.

Lee, E., Park, Y., & Shin, J. G. (2009). Large engineering project risk management using a Bayesian belief network. *Expert Systems with Applications*, *36*(3), 5880– 5887.<https://doi.org/10.1016/j.eswa.2008.07.057>

Liu, J., Liu, R., Yang, Z., & Kuikka, S. (2021). Quantifying and predicting ecological and human health risks for binary heavy metal pollution accidents at the watershed scale using Bayesian Networks. *Environmental Pollution*, *269*, 116125.<https://doi.org/10.1016/j.envpol.2020.116125>

Medeiros, B. C., Sousa Neto, M. V. d., Nobre, A. C. d. S., & Nogueira, G. M. F. (2017). Planejando projetos com o Life Cycle Canvas (LCC): Um estudo sobre um projeto de infraestrutura pública estadual. *Exacta*, *15*(1), 155– 170.<https://doi.org/10.5585/exactaep.v15n1.6947>

Medeiros Júnior, J. V. D., Oliveira, T. D., Bezerra, C. H., & Nunes, A. A. (2018). Papel do Life Cycle Canvas na governança de projeto enquanto facilitador do monitoramento e controle em projetos de implantação de um parque tecnológico. In *VII Singep*.

Nassaji, H. (2015). Qualitative and descriptive research: Data type versus data analysis. *Language Teaching Research*, *19*(2), 129– 132.<https://doi.org/10.1177/1362168815572747>

*Norsys - Netica Application*. (1995). Norsys Software Corp. - Bayes Net Software.<https://www.norsys.com/netica.html>

Picciotto, R. (2020). Towards a 'New Project Management' movement? An international development perspective. *International Journal of Project Management*, *38*(8), 474– 485.<https://doi.org/10.1016/j.ijproman.2019.08.002>

Poursoltan, M., Masmoudi, M., & Albert, P. (2020). Application of risk management for discrete event simulation projects in healthcare systems. *Engineering Management Journal*, 1–13.<https://doi.org/10.1080/10429247.2020.1839843>

PROJECT MANAGEMENT INSTITUTE. (2017). *Um guia do conhecimento em gerenciamento de projetos*. PMI.

Sanchez, F., Bonjour, E., Micaelli, J.-P., & Monticolo, D. (2020). An approach based on bayesian network for improving project management maturity: An application to reduce cost overrun risks in engineering projects. *Computers in Industry*, *119*, 103227.<https://doi.org/10.1016/j.compind.2020.103227>

Schenekenberg, C. N. M., Malucelli, A., Dias, J. d. S., & Cubas, M. R. (2011). Redes bayesianas para eleição da ventilação mecânica no pós-operatório de cirurgia

cardíaca. *Fisioterapia em Movimento*, *24*(3), 481–492. [https://doi.org/10.1590/s0103-](https://doi.org/10.1590/s0103-51502011000300013) [51502011000300013](https://doi.org/10.1590/s0103-51502011000300013) 

Shaktawat, A., & Vadhera, S. (2020). Risk management of hydropower projects for sustainable development: A review. *Environment, Development and Sustainability*, *23*(1), 45– 76.<https://doi.org/10.1007/s10668-020-00607-2>

Shi, H., Luo, G., Zheng, H., Chen, C., Bai, J., Liu, T., Ochege, F. U., & De Maeyer, P. (2020). Coupling the water-energy-food-ecology nexus into a Bayesian network for water resources analysis and management in the Syr Darya River basin. *Journal of Hydrology*, *581*, 124387.<https://doi.org/10.1016/j.jhydrol.2019.124387>

Silva, L. A. d., Cortez, A. E. G., Sousa Neto, M. V. d., & Araújo, A. G. d. (2021). Bayesian networks as support to project management: Optimization of decision-making of a project developed through the Life Cycle Canvas model. *European Journal of Scientific Research*, *158*(4).

Unegbu, H. C. O., Yawas, D. S., & Dan-asabe, B. (2020). An investigation of the relationship between project performance measures and project management practices of construction projects for the construction industry in Nigeria. *Journal of King Saud University - Engineering Sciences*.<https://doi.org/10.1016/j.jksues.2020.10.001>

Veras, M. (2016). *Gestão dinâmica de projetos: Life Cycle Canvas*. Brasport.

Wipulanusat, W., Panuwatwanich, K., Stewart, R. A., Arnold, S. L., & Wang, J. (2020). Bayesian network revealing pathways to workplace innovation and career satisfaction in the public service. *Journal of Management Analytics*, *7*(2), 253– 280.<https://doi.org/10.1080/23270012.2020.1749900>

Zheng, C., Peng, B., & Wei, G. (2020). Operational risk modeling for cold chain logistics system: A Bayesian network approach. *Kybernetes*, *ahead-of-print*(ahead-ofprint).<https://doi.org/10.1108/k-10-2019-0653>